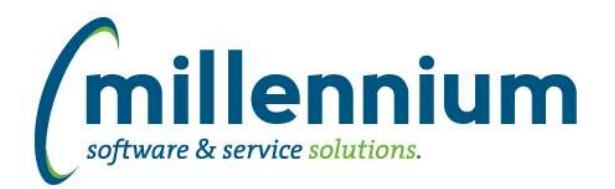

# *FASTFINANCE*

# **Case: 42463 Issue with sort order when crosstabbing on Transaction Detail reports**

Fixed an issue where the sort order would not be applied when crosstabbing any of the various Transaction Detail reports.

# **Case: 42474 Virtual Column header issue when using complicated formula**

Fixed an issue with Virtual Columns if a complicated formula was used.

# **Case: 42659 Invoice Query Details - Gear and Graph buttons don't work**

Fixed a bug on the Invoice Query (Details) screen where the gear and graph buttons below the filter trail and above the report results grid would not do anything when clicked.

# **Case: 42661 Problem looking up default chart**

Fixed an issue for clients with more than one chart if one chart was disabled, under some circumstances the system would incorrectly identify the disabled chart as a user's default chart.

# **Case: 42824 Trial Balance error getting Default Columns**

Fixed an issue with the storing/retrieving of the last selected set of columns used on Trial Balance report from a user's profile.

# **Case: 42910 Retired Finance Classic Reporting**

Finance Classic has not been supported for many years now. It has now been officially removed from the FAST system.

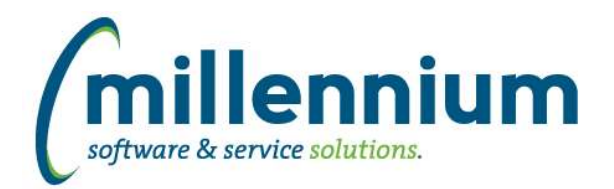

# *FASTHR*

# **Case: 42805 Supplemental Data Engine SDE**

Added the ability to load data from the Supplemental Data Engine tables that are in the HR schemas. This is disabled by default so contact us to enable them.

There is then a function that can be used to add the data from SDE to your custom reports or to Virtual Columns. If there are more than one record associated with the record then they will be returned as a comma separated value, up to 500 characters.

This function can be added to VC if you have the permissions.

FASTHR.FN\_SDE\_VALUE(iTABLE\_NAME IN VARCHAR2, iATTRIBUTE\_NAME in VARCHAR2, iDATA\_IDENTIFIER varchar2) as mySDEColumn

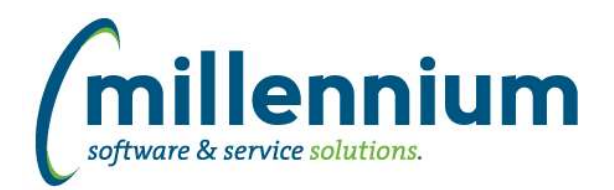

# Release Notes: Version 4.6.00

# *FASTPCARD*

# **Case: 41719 Link to FASTJV details from Accrual Batch History report**

Added a link on the Document number column of the Accrual Batch History report which shows the user a PDF output of the FASTJV details of that document.

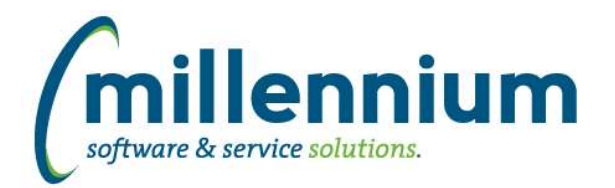

# *FASTSTUDENT*

# **Case: 42487 Create Active Course Catalogue report**

New Active Course Catalogue report provides information on courses at the Catalogue level.

#### **Case: 42684 Information excluded in Degrees Granted report**

Email addresses and other student information was getting excluded on degree report in certain circumstances. If the student did not have an active address record, some additional existing information was returned with blank fields. This issue has been resolved.

#### **Case: 42708 Student Holds List**

The logic used to select active student holds was incorrect. The Account Hold report has been updated to use the correct logic. Also, you can now filter for inactive records and for specific types of holds (registration holds, AR holds, etc.).

# **Case: 42720 Duplicate Degree records**

Fixed an issue with DEGREE\_MAJOR\_LIST which could cause duplicates if multiple ceremony records existed for a degree record.

#### **Case: 42721 Degrees Granted Report - Major and Minor filter issue**

Major and Minor filters returned all records for students who had at least one record with chosen major/minor as opposed to only those records meeting the filter criteria. For students with multiple degree records for one term, erroneous records could sometimes be returned. This issue has been resolved.

# **Case: 42728 STAGE\_STVGAST**

Created new stage table containing graduation application status codes, STAGE\_STVGAST.

# **Case: 42768 Grad Students without Campus excluded from Grad reports**

Previously, graduate students without campus codes were being excluded from Grad Reports. This issue has been resolved.

# **Case: 42870 Alter term and academic year dynamic functions**

Changed term/academic year functions to not select terms that start with '0000' or '9999'

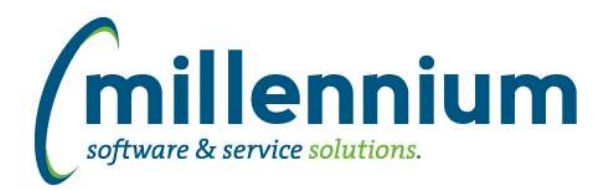

# *Global Changes That Affect All Applications*

# **Case: 41392 Edit a report that has Virtual Columns**

Ensured that Virtual Columns do not appear on the report builder wizard and that changing a report through the wizard will not affect any users' existing Virtual Columns.

# **Case: 42602 Display errors that occur on the Dashboard**

When an error is generated from an item on a dashboard, that error will now appear when the dashboard is finished rendering (instead of what happened before where the error would appear the next time any screen loads).

#### **Case: 42690 Display issue when resizing window**

Fixed a minor display issue when resizing a browser window if the Page Notes section was visible.

#### **Case: 42709 Individual Email and Email All features only supports one Email column per report**

Updated the Hyperlinks tab to only allow one Email control to be added to a report at a time.

# **Case: 42744 Dashboard error if pinned report has multiple Y axis defined**

Fixed an error that would occur if a graph with multiple Y axis was added to a dashboard.